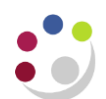

## *Standard GL Reports in COGNOS and CUFS*

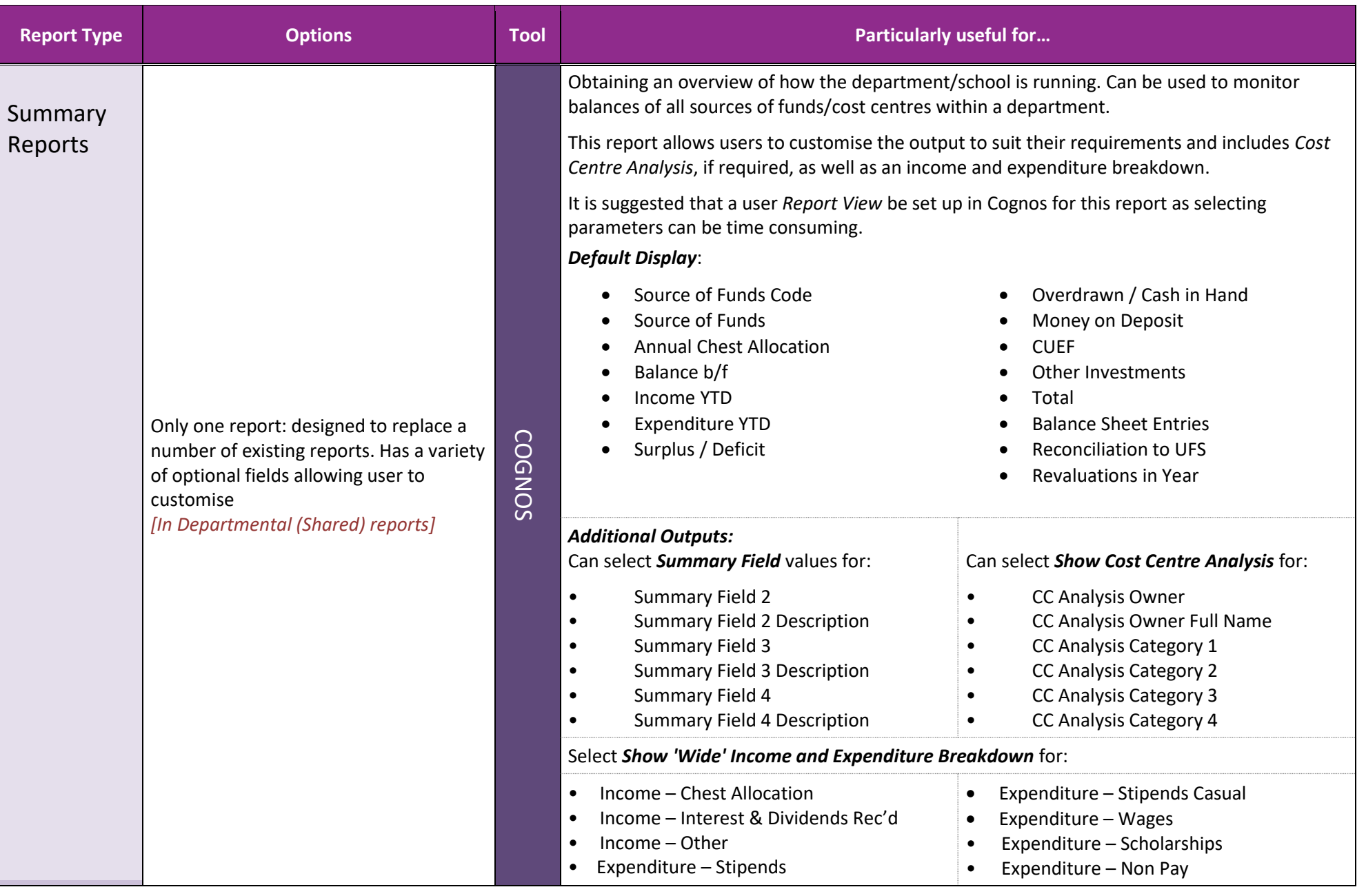

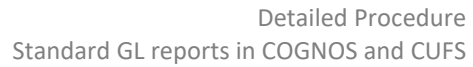

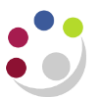

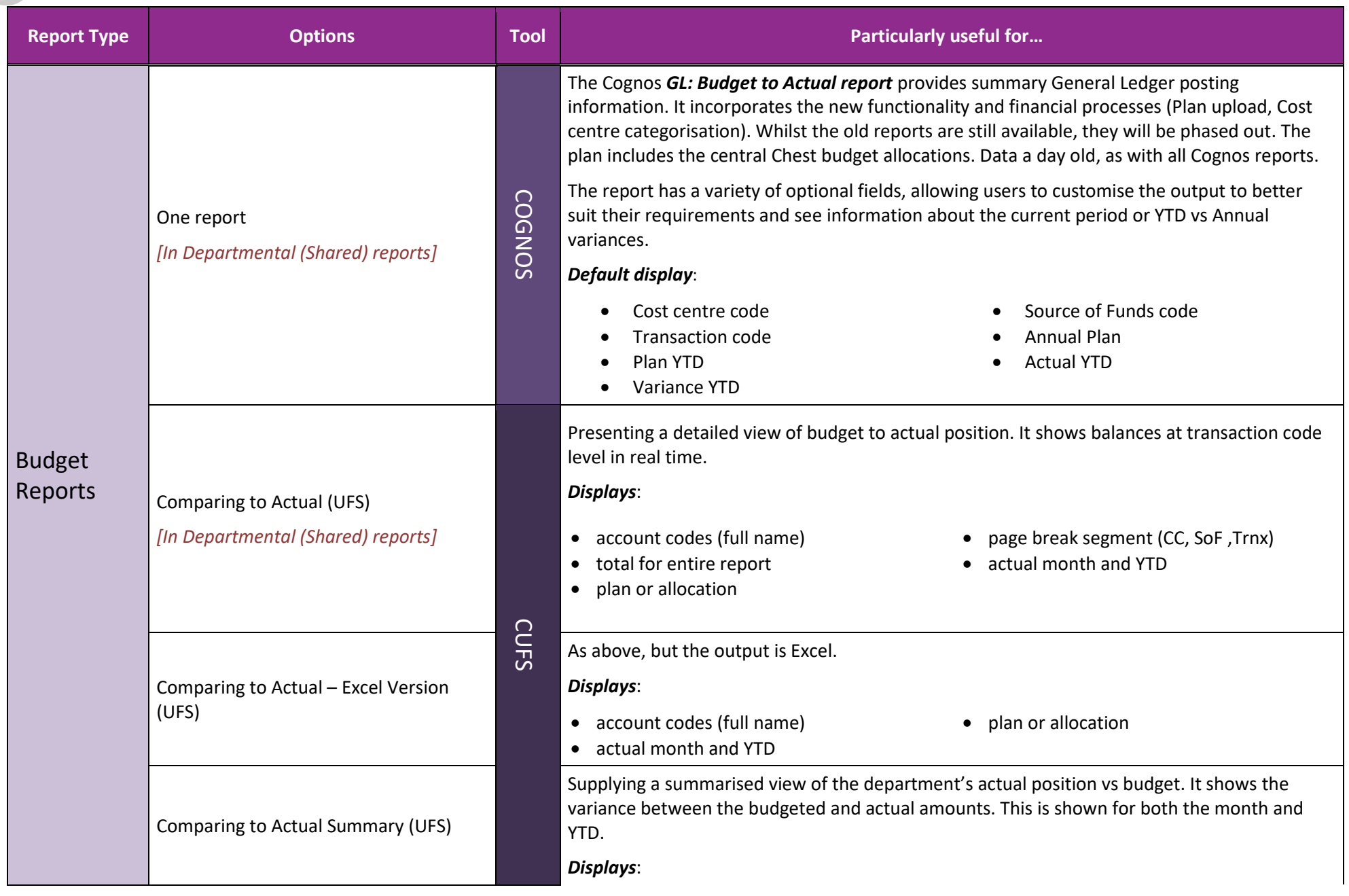

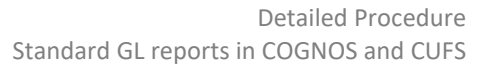

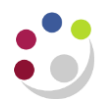

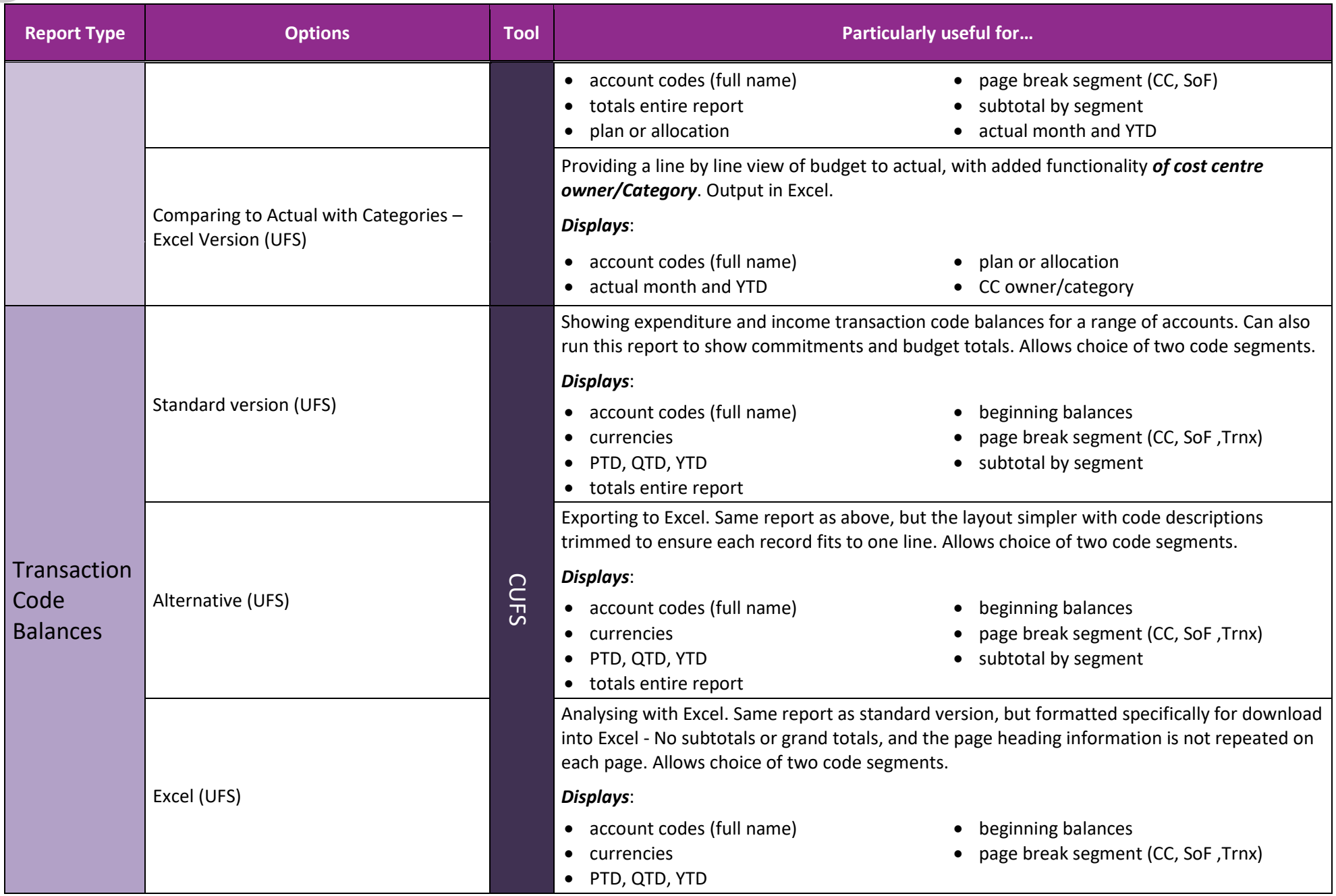

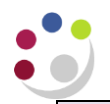

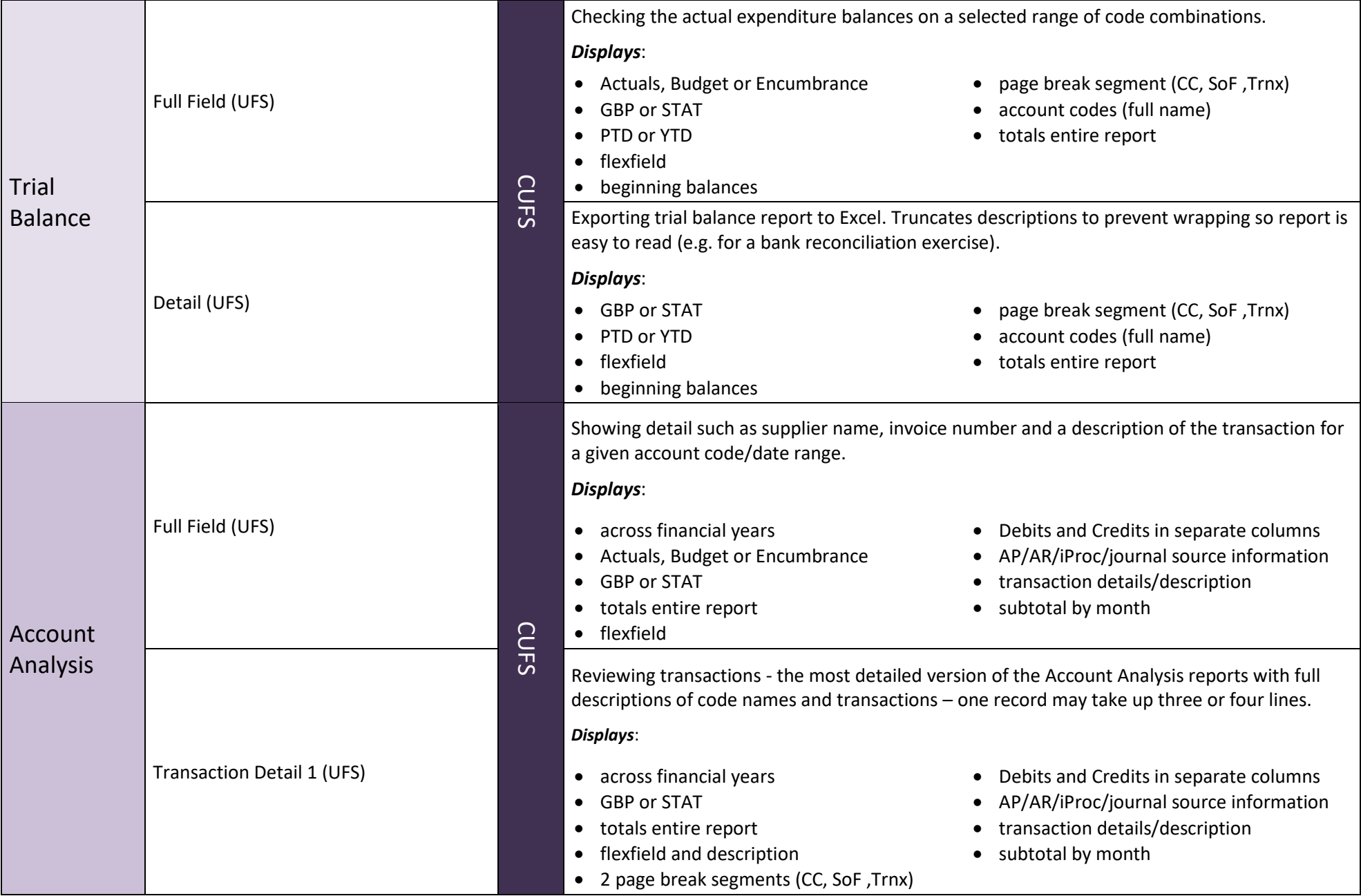

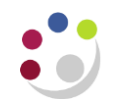

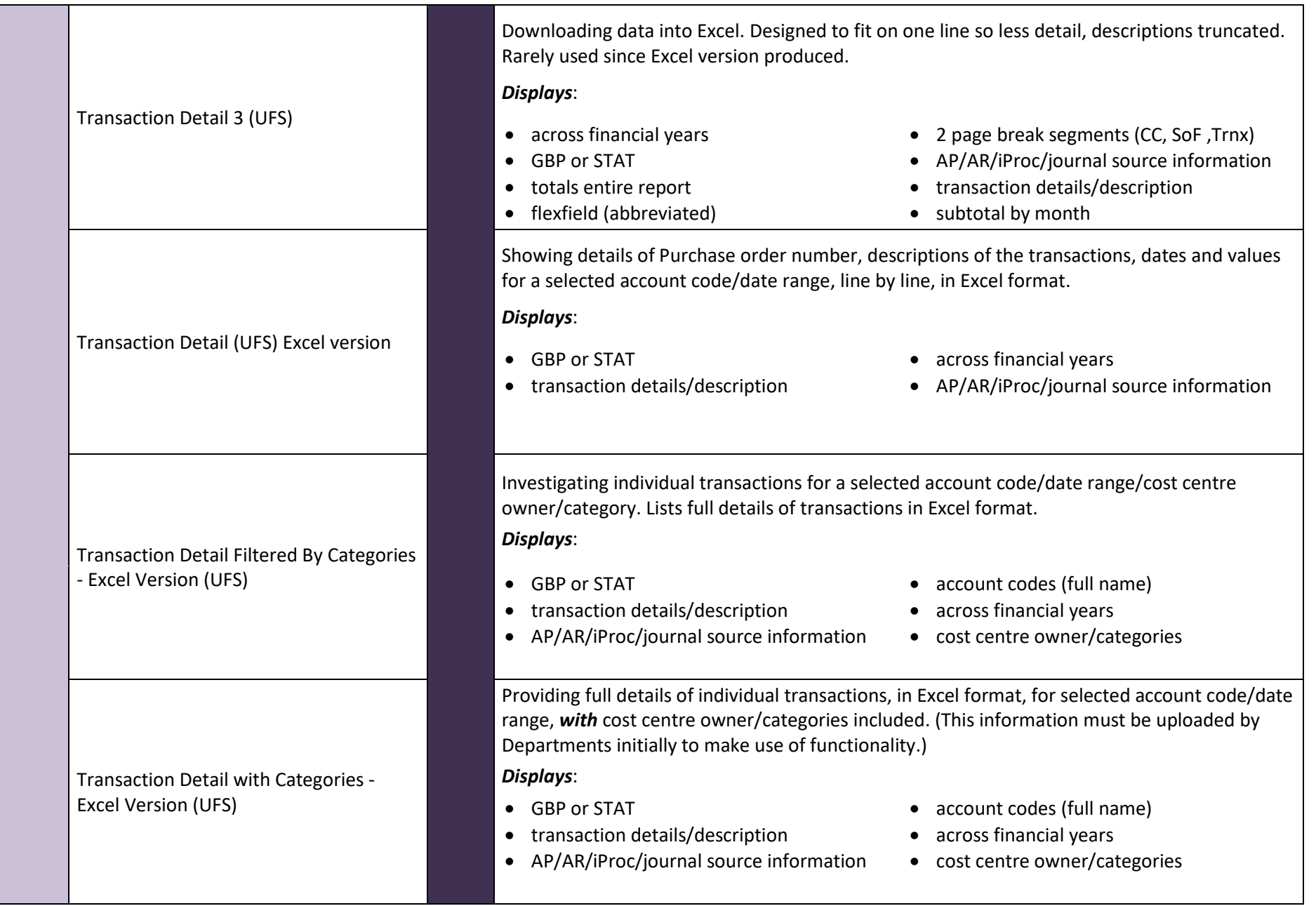

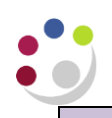

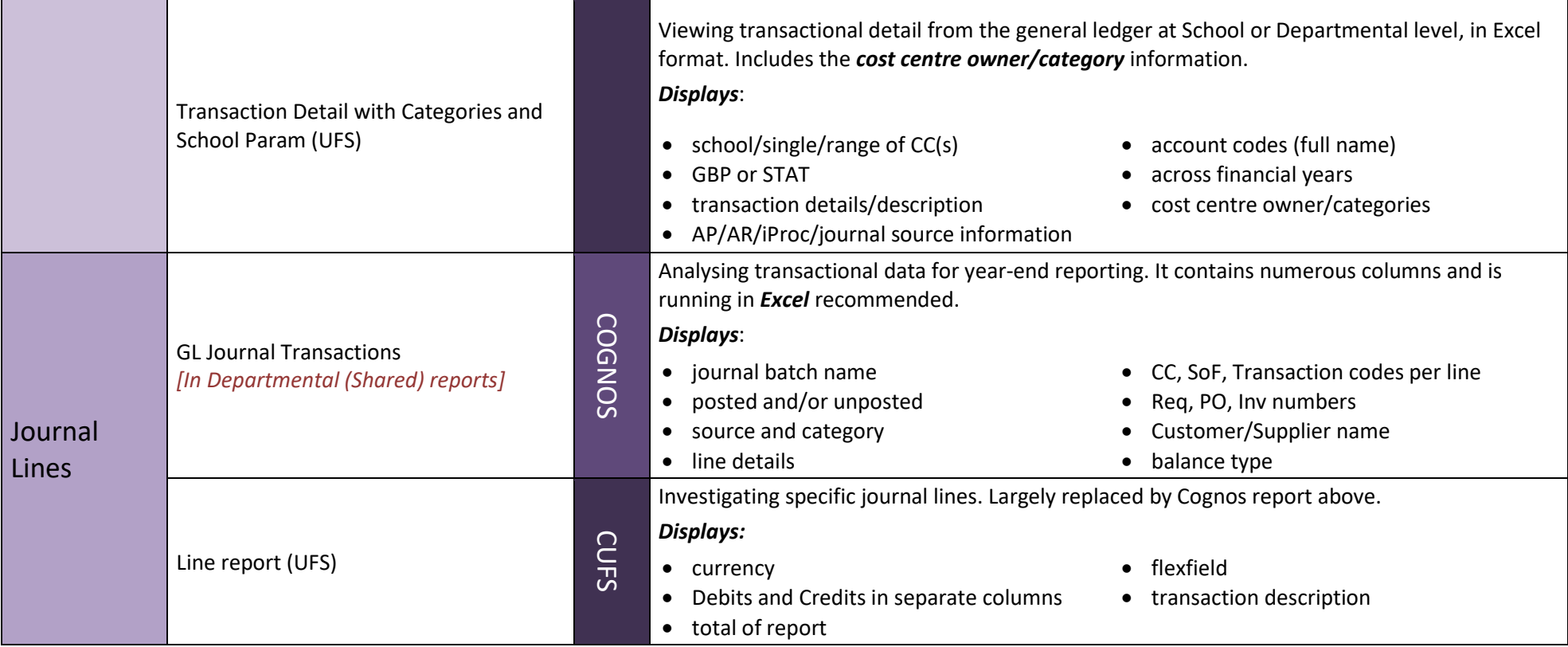